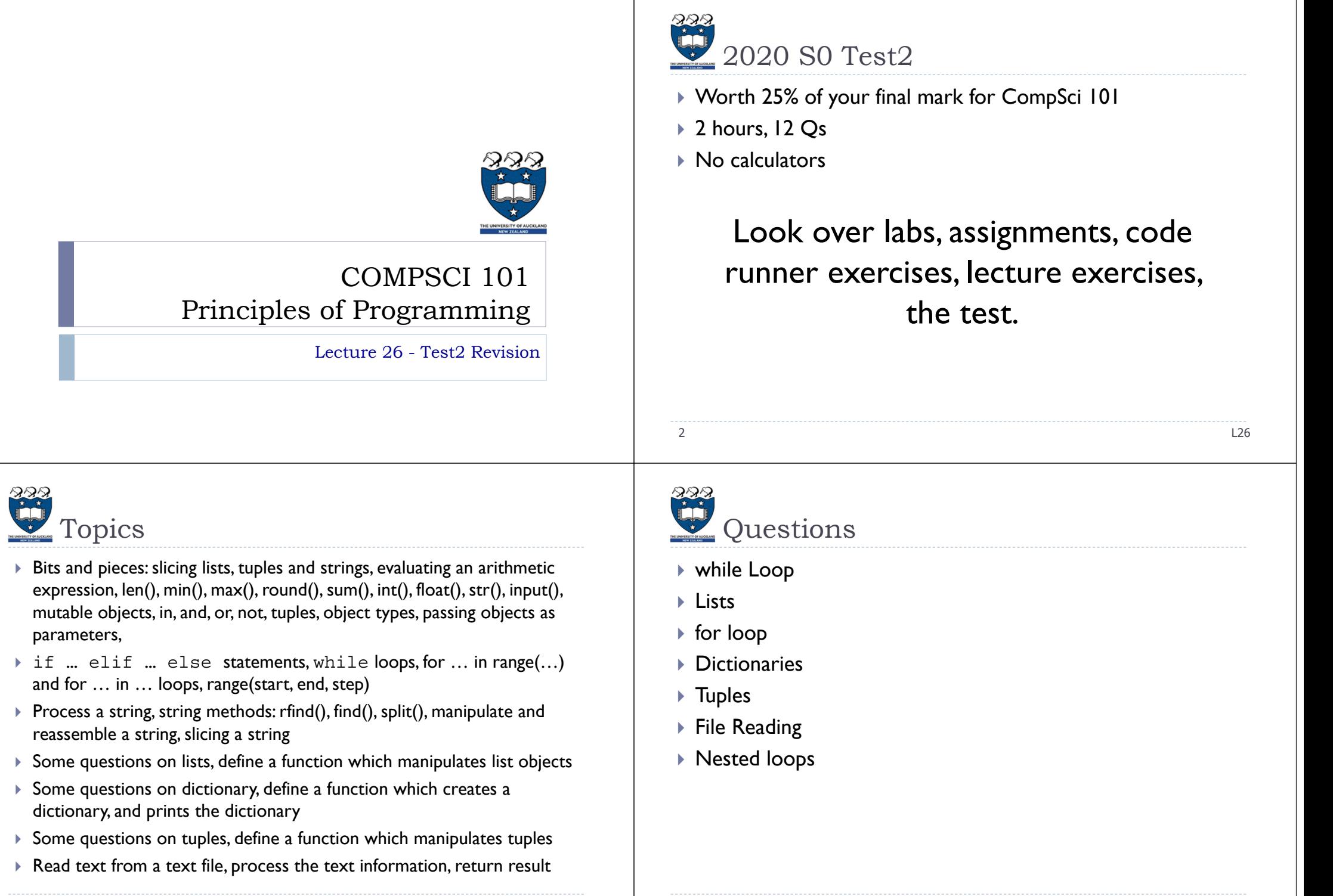

4

# Q1: String manipulation

▶ Write a function called print\_title(word) which takes a string as a parameter and prints the word in a series of lines. Each line of the word is shortened by removing the first and the last character until the word contains no more characters. The left indent is made up of an increasing number of '-' characters. The characters of the word are all in uppercase characters.

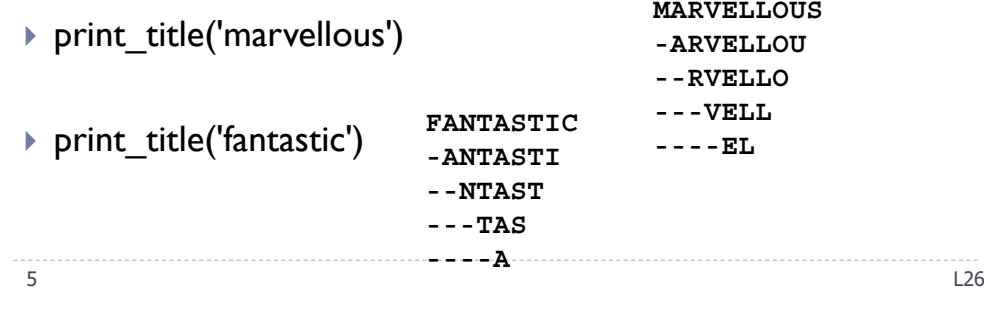

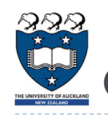

# Q2: Python Lists

▶ Complete the convert\_first\_letter() function which is passed a list of names as a parameter. The function changes the first letter of each name in the list to uppercase, leaving the rest of the name unchanged. You can assume that each element of the list contains at least one character.

**1. names: ['karl', 'Orlando', 'carlo', 'zAC'] 2. names: ['Karl', 'Orlando', 'Carlo', 'ZAC']**

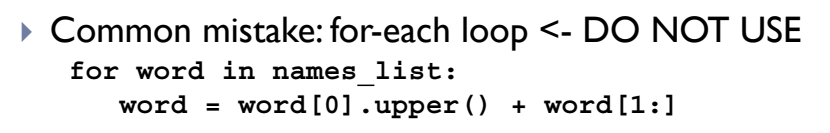

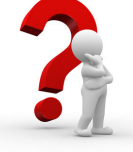

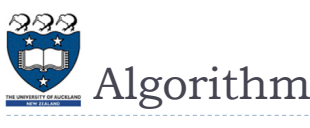

#### Parameter: word

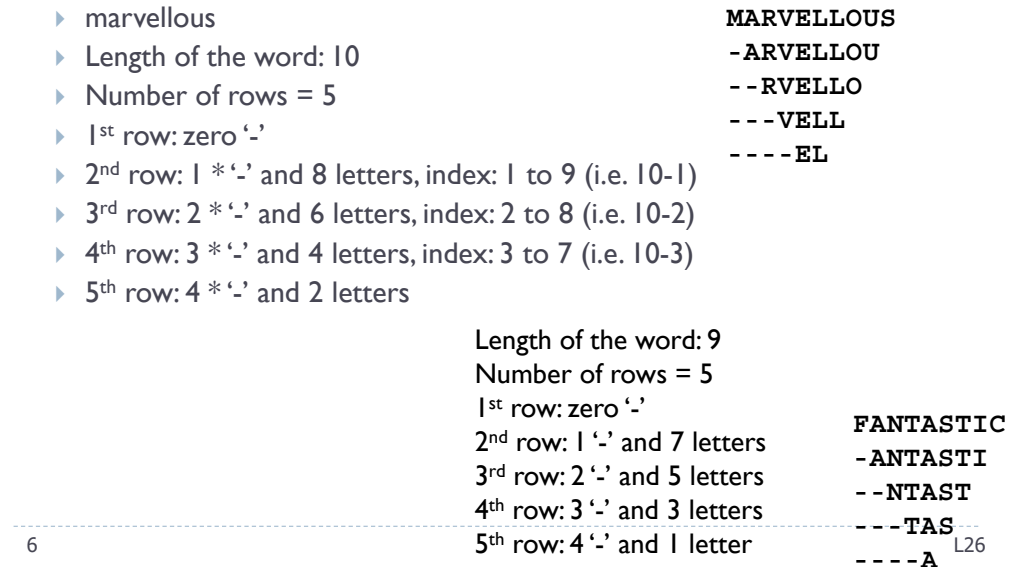

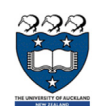

# Q3: Python Lists

▶ write a function called sum\_over(a\_list\_of\_lists, target) which takes a list of integer lists and an integer as parameters, and returns the sum of all entries in the parameter list of lists which are greater than a specified amount, target.

```
the_list = [[2, 4, 16, 80, 27], [1, 4, 120, 18, 7], 
                                 [20, 14, 70, 8, 130]]
print(sum_over(the_list, 50))
```

```
400 (i.e.80 + 120 + 70 + 130
```
**print(sum\_over(the\_list, 100))**

```
250 (i.e. 120 + 130 )
```
8

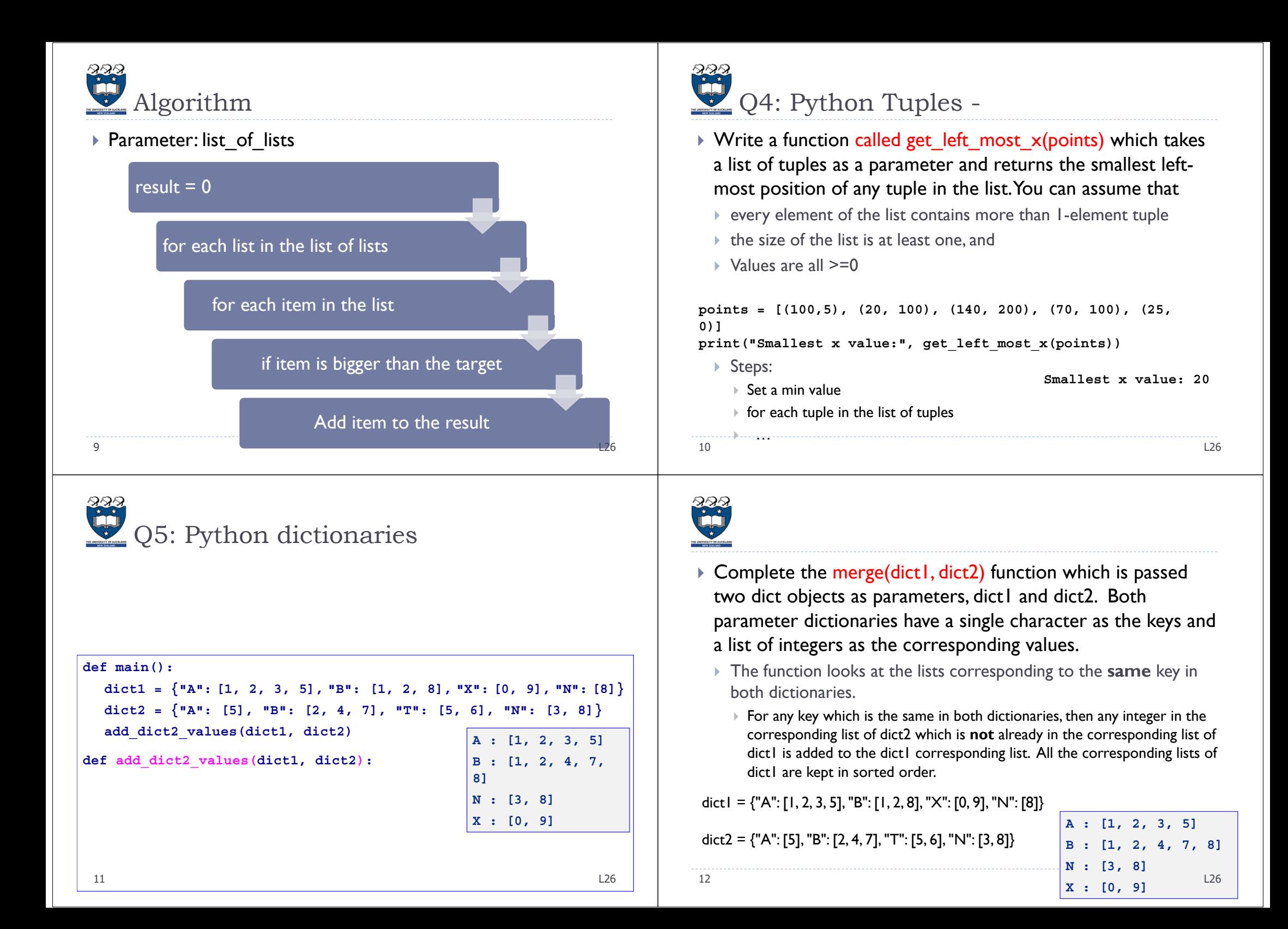

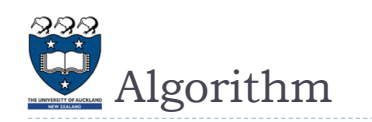

#### $\blacktriangleright$  Parameters: dict l , dict2

## For key1 and list1 in dict1

- if key1 exists in dict2
	- Get the corresponding list from dict2
	- For all values in the list
	- $\bullet\,$  If it is not exists in the list from dict  $\,$ 
		- append it to list  $\mathsf I$

## Sort all values in the list I

<u>3</u> and the contract of the contract of the contract of the contract of the contract of the contract of the contract of the contract of the contract of the contract of the contract of the contract of the contract of the co

# **O**6: File Reading

▶ Complete the get\_lines\_from\_file(filename) function. This function takes a filename as a parameter, open and reads the contents of the file specified in the parameter. This file contains several webpages and links. The file contents should then be converted into a list of strings.

eration of the contract of the contract of the contract of the contract of the contract of the contract of the contract of the contract of the contract of the contract of the contract of the contract of the contract of the

 $\blacktriangleright$  Input:

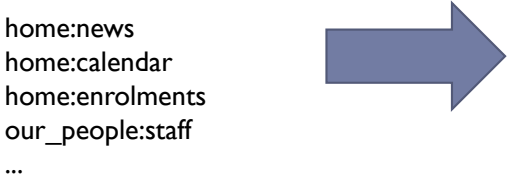

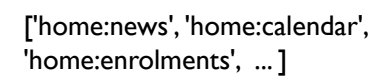

**+++++++++++++ +++++++ +++++ ++ + ++++++++++** 

14

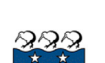

13

# Q7: Print pyramid

- ▶ Write a function called print\_pyramid(number) to produce a triangle of empty spaces surrounded by "+"s.
- If the parameter is 4, the function should produce:

```
++++ +++++++ +++++ +++ ++++++++++
```
**++++ ++++**

**+++++++++**

If the parameter is 1, the method should produce:

number =  $4$ Total 6 lines

If  $\mathbb{I}$  ist and the last line: 9 "+" => number  $* 2 + 1$ 

Check the Pattern

- $\triangleright$  4 rows:
	- I Ist row (i=0) : 4 "+" and I space and 4 "+"
	- ▶  $2^{nd}$  row (i=1) :  $3$  "+" and 3 spaces and 3 "+"
	- $3^{rd}$  row (i=2) : 2 "+" and 5 spaces and 2 "+"
	- → 4<sup>th</sup> row (i=3) :  $1$  "+" and 7 spaces and  $1$  "+"
	- $\triangleright$  i.e. \_\_\_\_\_ "+" and i\*2 + 1 spaces and \_\_\_\_\_\_\_ "+"
	- Use nested for loops

16